ФИО: Байханов Исмаил Баутдинович МИНИСТЕРСТВО ПРОСВЕЩЕНИЯ РОССИЙСКОЙ ФЕДЕРАЦИИ Должность: Ректор<br>Дэтэ поляисация: 1 ФЕДЕРАЛЬНОЕ ГОСУДА РСТВЕННОЕ БЮДЖЕТНОЕ ОБРАЗОВАТЕЛЬНОЕ УЧРЕЖДЕНИЕ **ВЫСШЕГО ОБРАЗОВАНИЯ** 442c337cd125e1d014f62698c9d813e50269776**4**<br>«ЧЕЧЕНСКИЙ ГОСУДАРСТВЕННЫЙ ПЕДАГОГИЧЕСКИЙ УНИВЕРСИТЕТ» **ФАКУЛЬТЕТ ФИЗИКИ, МАТЕМАТИКИ И ИНФОРМАЦИОННЫХ ТЕХНОЛОГИЙ КАФЕДРА ПРИКЛАДНОЙ ИНФОРМАТИКИ** Документ подписан простой электронной подписью Информация о владельце: Дата подписания: 18.07.2023 10:50:36 Уникальный программный ключ:

Утверждаю: Зав каф.: Юшаев СЭ.С-М. D & & SANTISTET Протокол № 8 заседания кафедры от 24 апреля 2023

# **РАБОЧАЯ ПРОГРАММА ДИСЦИПЛИНЫ (МОДУЛЯ)**

Компьютерная анимация (наименование дисциплины (модуля))

# **Направление подготовки**

09.04.03 «Прикладная информатика» (код и направление подготовки)

Профиль(и) подготовки «Прикладная информатика в экономике»

> Квалификация Магистр

Форма обучения очная/заочная

Год набора - 2023

Грозный, 2023

# **1. ПАСПОРТ РАБОЧЕЙ ПРОГРАММЫ ДИСЦИПЛИНЫ / МОДУЛЯ**

#### **1.1. Место дисциплины (модуля) в структуре образовательной программы**

Дисциплина «Компьютерная анимация» входит в вариативную часть (дисциплина по выбору) образовательной программы. Дисциплина связана с дисциплина математического и естественнонаучного цикла, профессионального цикла: «Дизайн», «Компьютерное проектирование», «Основы проектной графики», и опирается на освоенные при изучении данных дисциплин знания и умения.

# **1.2. Цель освоения дисциплины (модуля)**

Целью освоения учебной дисциплины «Компьютерная анимация» является формирование у магистрантов компетенций, в области компьютерной анимации и получение навыков практической работы в современных графических редакторах по 2D и 3D графике.

# **1.3. Планируемые результаты обучения по дисциплине (модулю)**

Достижение цели освоения дисциплины (модуля) обеспечивается через формирование следующих компетенций *(с указанием шифра компетенции):*

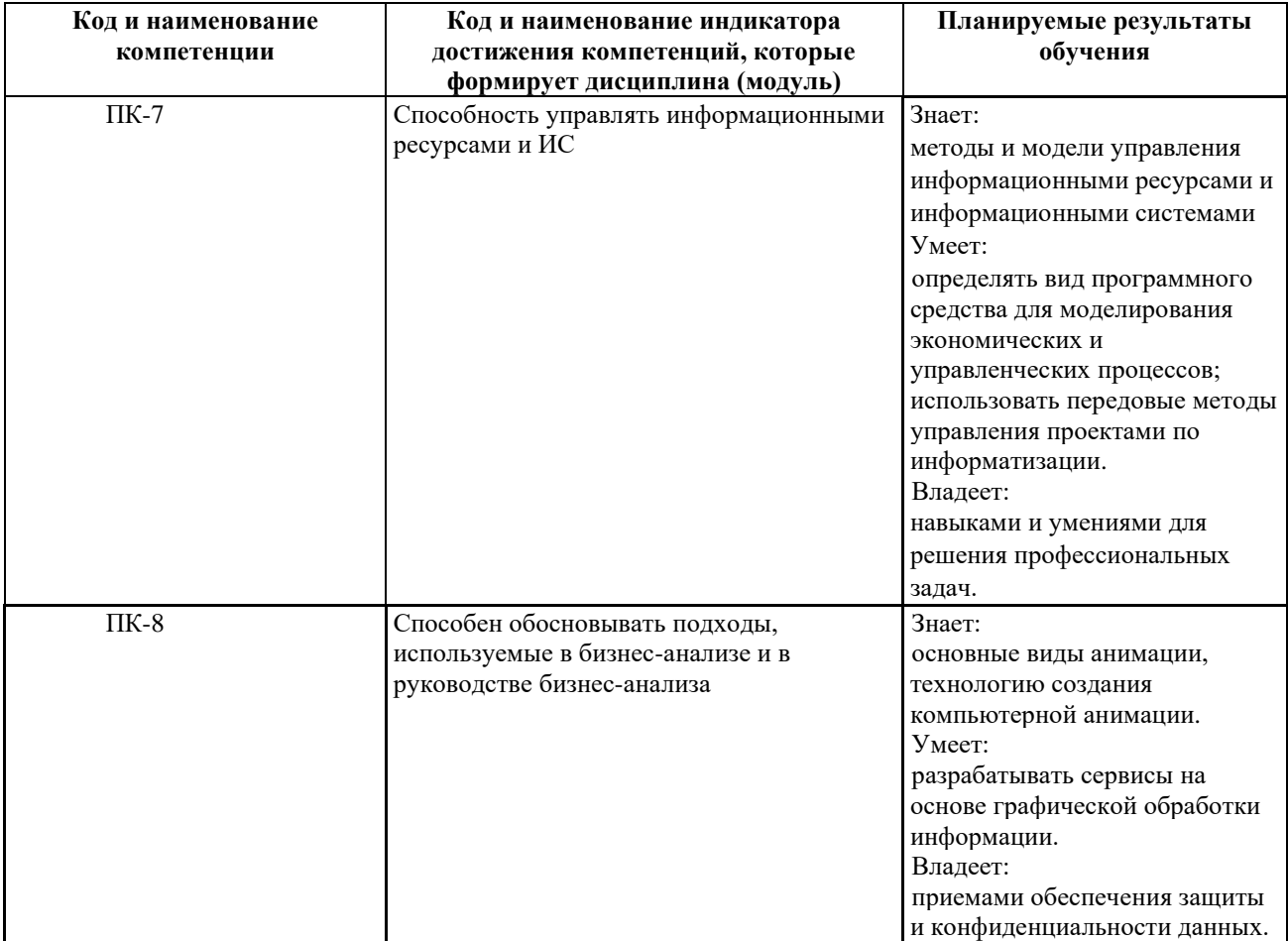

#### **1.4. Объем дисциплины (модуля)**

*Общая трудоемкость дисциплины (модуля) составляет очно 3 з.е, заочно 3 з.е. (академ. часов)* 

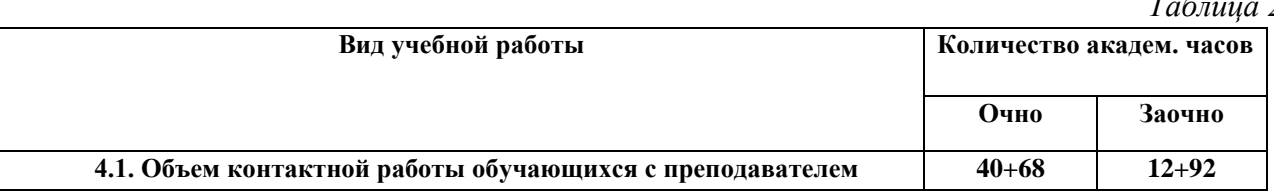

*Таблица 2*

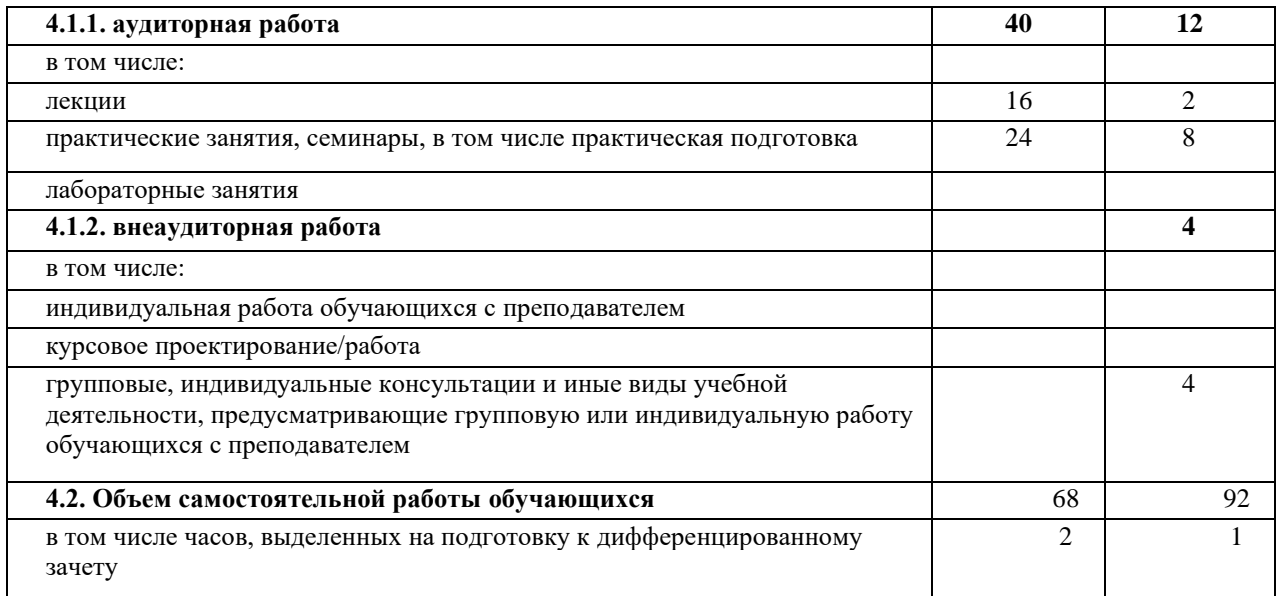

# **2. СТРУКТУРА И СОДЕРЖАНИЕ ДИСЦИПЛИНЫ (МОДУЛЯ)**

# **2.1. Тематическое планирование дисциплины (модуля):**

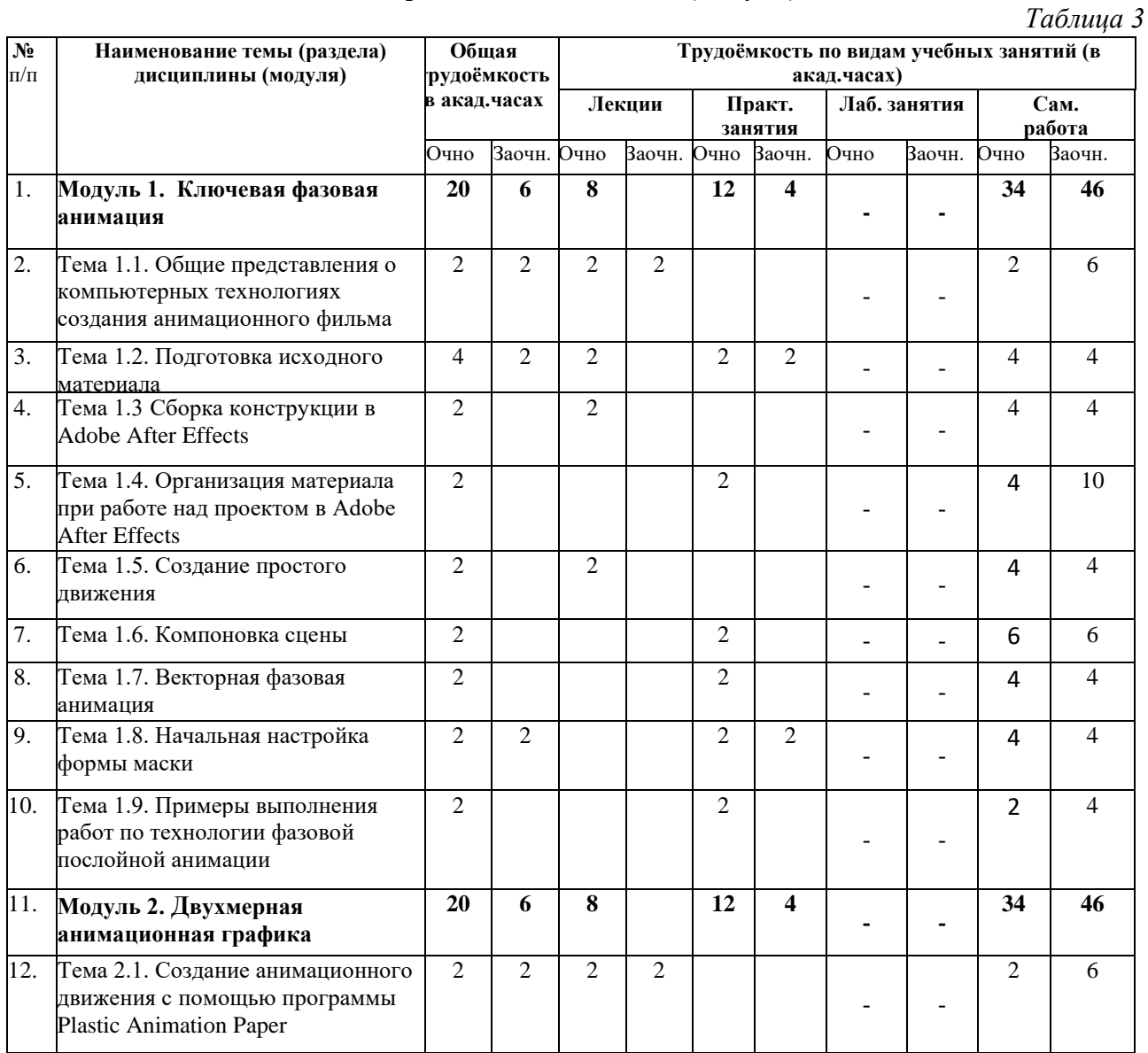

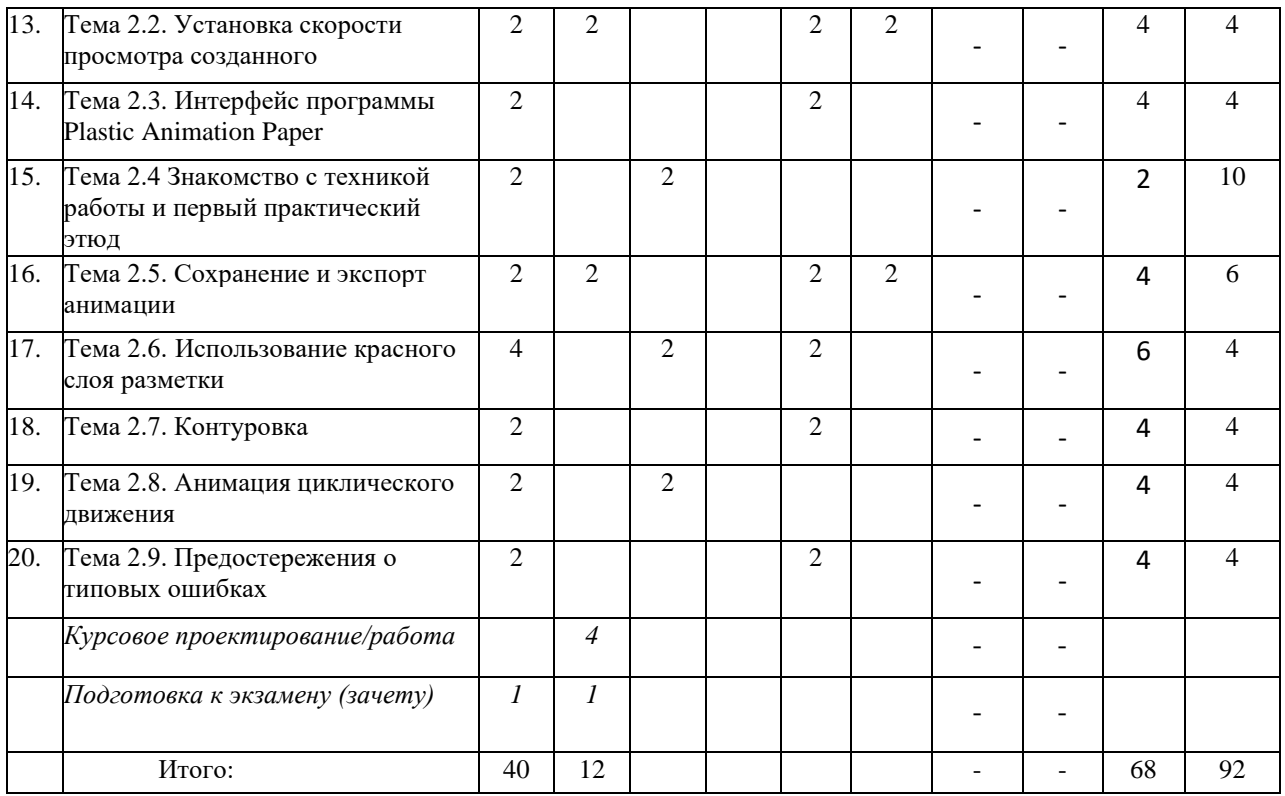

*Часы, отведенные на лабораторные занятия, все считаются как практическая подготовка. Из часов практических занятий через косую линию указываются часы, отведенные на практическую подготовку.*

# **2.2. Содержание разделов дисциплины (модуля):**

![](_page_3_Picture_428.jpeg)

![](_page_4_Picture_335.jpeg)

# **3. УСЛОВИЯ РЕАЛИЗАЦИИ ДИСЦИПЛИНЫ (МОДУЛЯ)**

# **3.1. Учебно-методическое обеспечение самостоятельной работы обучающихся**

![](_page_4_Picture_336.jpeg)

![](_page_4_Picture_337.jpeg)

![](_page_5_Picture_325.jpeg)

# **3.1 Учебно-методическое и информационное обеспечение программы дисциплины (модуля)**

# **3.1.1. Основная и дополнительная литература**

![](_page_5_Picture_326.jpeg)

![](_page_6_Picture_304.jpeg)

# **3.1.2. Интернет-ресурсы**

- 1. Электронно-библиотечная система IPRbooks ( [www.iprbookshop.ru\)](http://www.iprbookshop.ru/)
- 2. Образовательная платформа «ЮРАЙТ» [https://urait.ru/\)](https://urait.ru/)
- 3. Электронно-библиотечная система «Лань» [\(https://e.lanbook.com/\)](https://e.lanbook.com/)
- 4. МЭБ (Межвузовская электронная библиотека) НГПУ. [\(https://icdlib.nspu.ru/\)](https://icdlib.nspu.ru/)
- 5. НАУЧНАЯ ЭЛЕКТРОННАЯ БИБЛИОТЕКА eLIBRARY.RU [\(https://www.elibrary.ru/\)](https://www.elibrary.ru/)
- 6. СПС «КонсультантПлюс» [\(http://www.consultant.ru/](http://www.consultant.ru/)

#### **3.2. Материально-техническое обеспечение дисциплины**

Для осуществления образовательного процесса по дисциплине необходима следующая материально-техническая база:

![](_page_6_Picture_305.jpeg)

![](_page_7_Picture_276.jpeg)

# **4. КОНТРОЛЬ И ОЦЕНКА РЕЗУЛЬТАТОВ ОСВОЕНИЯ ДИСЦИПЛИНЫ / МОДУЛЯ**

### **4.1. ХАРАКТЕРИСТИКА ОЦЕНОЧНЫХ СРЕДСТВ**

Контроль и оценка результатов освоения дисциплины / модуля осуществляется преподавателем в процессе проведения практических и лабораторных занятий, контрольных работ, а также выполнения обучающимися индивидуальных заданий, проектов, исследований и т.д. *Таблица 8*

![](_page_7_Picture_277.jpeg)

#### **4.2. Оценочные средства для проведения текущего контроля успеваемости**

#### **4.2.1. Наименование оценочного средства:** *тест*

#### *Примерные вопросы для тестирования*

### **Тест №1**

Анимация — ... .

Варианты ответов

- процесс изменения размера, положения, цвета или формы объекта с течением времени.
- процесс перехода объектов с места на место
- процесс создания формы, цвета и расположения объекта.

# Вопрос 2

#### Кадры — ... .

Варианты ответов

- изображения последовательных фаз движения объектов или их частей.
- последовательная перестановка объектов со временем.
- изображение постепенных ступеней перемещения объектов или их частей.

### Вопрос 3

Анимация основана на свойстве человеческого зрения «...»

Варианты ответов

- смотреть
- помнить
- следить
- всматриваться
- наблюдать

# Вопрос 4

Первоначально, при подготовке кадров для анимации, каждый кадр рисовался отдельно и полностью, что отнимало много времени даже у большого коллектива художников. Затем стала использоваться послойная техника рисования объектов и фонов на ...

Варианты ответов

- шкурах животных
- прозрачных плёнках
- копировальной бумаге
- бересте
- Пакетах

Вопрос 5

Компьютерная анимация — ... .

Варианты ответов

- создание компьютера с помощью анимации.
- создание анимации с помощью компьютера.
- создание движения компьютера с помощью программ анимации.

#### Вопрос 6

Работая над созданием компьютерной анимации, художник обычно прорисовывает ... и ... положение движущихся объектов, а все промежуточные состояния рассчитывает и изображает ... .

Варианты ответов

- верхнее, нижнее, монитор
- начальное, конечное, компьютер
- правое, левое, программа

Вопрос 7

Выделяют два способа создания компьютерной анимации:

1.

2.

# Варианты ответов

- покадровая анимация
- точечная анимация
- расчетная анимация
- автоматическая анимация
- растровая анимация

#### Вопрос 8

При создании покадровой анимации прорисовываются все фазы ... объекта.

Варианты ответов

• движения

- стояния
- лежания
- летания
- изображения
- цикла жизни

### Вопрос 9

Анимация движения или формы предполагает рисование только отдельных ... . Варианты ответов

- объектов
- кадров
- анимаций

Вопрос 10

Соотнесите:

Варианты ответов

- инструменты рисования и редактирования;
- способ просмотра;
- цвета обводки и заливки;
- настройка свойств выбранного инструмента.

#### **Тест №2**

Проверочный тест по разделу «Мультимедиа»

Вопрос № 1 Программа для создания презентаций?

- 1. Paint
- 2. Word
- 3. PowerPoint
- 4. Excel

Вопрос № 2 Достоинством векторного изображения является:

- 1. большой объем файла
- 2. высокое качество изображения
- 3. нечувствительность к масштабированию

Вопрос № 3 Устройства для вывода графической информации из компьютера? (возможно

несколько вариантов ответа)

- 1. Сканер
- 2. Цифровой фотоаппарат
- 3. Принтер
- 4. Монитор
- 5. Цифровой телевизор

Вопрос № 4 Последовательность слайдов, содержащих мультимедийные объекты

- 1. презентация
- 2. макет
- 3. дизайн слайдов

Вопрос № 5 Можно ли в PowerPoint создавать анимации?

- 1. можно
- 2. нельзя

Вопрос № 6 Что относится к средствам мультимедиа:

- 1. анимация, текст, видео, мультимедийные программы
- 2. звук, колонки, графика
- 3. звук, текст, графика, изображения
- 4. видео, анимация, текст, звук, графика

Вопрос №7 Компьютерные презентации – это …

- 1. последовательность шаблонов;
- 2. послеловательность слайлов:
- 3. последовательность эффектов анимации.

Вопрос № 8 С помощью графического редактора Paint можно

- 1. создавать и редактировать простые графические изображения
- 2. редактировать вид и начертание текстовой информации
- 3. настраивать анимацию графических объектов
- 4. создавать и редактировать графики, диаграммы

Вопрос № 9 Устройство для ввода звука в компьютер?

- 1. Звуковые колонки.
- 2. Web камера
- 3. Микрофон
- 4. Сканер

Вопрос № 10 Редактирование текста представляет собой:

- 1. процедуру сохранения текста на диске в виде текстового файла
- 2. процедуру считывания с внешнего запоминающего устройства
- 3. процесс внесения изменений в имеющийся текст
- 4. процесс передачи текстовой информации по компьютерной сети

#### *Критерии оценивания результатов тестирования*

![](_page_10_Picture_202.jpeg)

#### **4.2.2. Наименование оценочного средства:** *практико-ориентированное задание*

*Методические материалы: приводятся вопросы и/или типовые задания, критерии оценки.*

#### *Примерные практико-ориентированные задания*

**Задание №1.** Фотомонтаж: смонтировать на пейзажной фотографии несколько объектов (фигур людей, животных, небесных светил). Сделать надпись, имитирующую дату, проставляемую фотоаппаратом.

**Задание №2.** Преобразовать черно-белое изображение здания в цветное. Добавить солнечные блики на стеклах и крыше.

**Задание №3.** Преобразовать фотореалистическое изображение здания, добавив в верхней части здания разноцветную подсветку, в нижней части здания неоновую вывеску.

**Задание №4.** Используя фильтры подготовить ряд изображений для анимационной картинки, имитирующей скручивание и раскручивание изображения.

#### *Критерии оценивания результатов выполнения практикоориентированного задания*

![](_page_11_Picture_255.jpeg)

# **4.2.3. Наименование оценочного средства:** *доклад/сообщение Темы докладов:*

1. Анимационные логотипы, заставки, титры

2. Создание анимационного логотипа в творческих работах анимации и компьютерной графики для масс-медиа и кинематографа

3. Анимационные заставки в сериях анимационных творческих конкурсов.

- 4. Титры анимационных фильмов.
- 5. Темы для выполнения практических упражнений создания анимационного движения.
- 6. Примеры выполнения практических заданий по отработке анимационного движения.
- 7. Роль центра масс в построении анимационного движения.
- 8. Движение одушевленных персонажей.
- 9. Краткий справочник по командам и функциям PAP.
- 10. Задания на обработку изображения для анимационного проекта.
- 11. Примерные темы заданий на подготовку анимационного проекта.

#### *Критерии и шкалы оценивания доклада/сообщения (в форме презентации):*

![](_page_11_Picture_256.jpeg)

# **4.2.4. Наименование оценочного средства:** *контрольная работа Примерное задание для контрольной работы:*

#### **Задание. Дайте ответы на контрольные вопросы:**

- 1. История развития компьютерной графики.
- 2. Задачи, решаемые при помощи компьютерной графики.
- 3. Виды компьютерной графики.
- 4. Растровая графика.
- 5. Векторная графика.
- 6. Фрактальная графика
- 7. Форматы растровых изображений.
- 8. Форматы векторных изображений.
- 9. Цветовые модели компьютерной графики
- 10. Программное обеспечение для работы с растровой графикой.
- 11. Программное обеспечение для работы с векторной графикой.
- 12. Программное обеспечение для 3D-моделирования.
- 13. Графический редактор «Adobe Photoshop»
- 14. Графический редактор «GIMP»
- 15. Графический редактор CorelDraw
- 16. Аппаратное обеспечение компьютерной графики
- 17. Формирование цветов для принтеров.
- 18. Формирование цветов в мультимедийных приложениях.
- 19. Редактирование растровой графики.
- 20. Графический дизайн документов

#### *Критерии оценивания результатов контрольной работы*

![](_page_12_Picture_265.jpeg)

#### **4.3. Оценочные средства для промежуточной аттестации**

Представлено в приложении №1.

# **Автор(ы) рабочей программы дисциплины (модуля):**

доцент, к.п.н (подпись) Исаева Л.М.

Заведующий кафедрой, к.ф.-м.н., доцент  $\left(\bigcup_{k\downarrow\downarrow\downarrow}\left\downarrow\right\right)$  Юшаев С.-Э.С.-М.

(подпись)

СОГЛАСОВАНО: Директор библиотеки Арсагириева Т.А.

(подпись)

### **Оценочные средства для проведения промежуточной аттестации по дисциплине**

# **\_\_\_\_\_\_\_\_\_\_\_\_\_\_\_\_\_\_\_\_\_\_\_\_\_\_\_\_\_\_\_\_\_\_\_\_\_\_\_\_\_\_\_\_\_\_\_\_\_\_\_\_\_\_\_\_\_\_\_\_\_\_\_\_\_\_\_\_\_\_\_ Направление подготовки 09.04.03 «ПРИКЛАДНАЯ ИНФОРМАТИКА»**  (код и направление подготовки) **Профили подготовки «Прикладная информатика в экономике» Форма обучения:** очная и заочная **Год приема:** 2023

#### **1. Характеристика оценочной процедуры:**

Семестр -4 Форма аттестации – дифференцированный зачет

### **2. Оценочные материалы, необходимые для оценки знаний, умений, навыков и (или) опыта деятельности**

#### **2.1. Вопросы для промежуточной аттестации по дисциплине:**

- 1. Общие представления о компьютерных технологиях создания анимационного фильма.
- 2. Подготовка исходного материала.
- 3. Сборка конструкции в Adobe After Effects.
- 4. Организация материала при работе над проектом в Adobe After Effects.
- 5. Создание простого движения.
- 6. Компоновка сцены.
- 7. Векторная фазовая анимация.
- 8. Начальная настройка формы маски.
- 9. Примеры выполнения работ по технологии фазовой послойной анимации.
- 10. Двухмерная анимационная графика.
- 11. Создание анимационного движения с помощью программы Plastic Animation Paper.
- 12. Установка скорости просмотра созданного анимационного движения.
- 13. Интерфейс программы Plastic Animation Paper.
- 14. Знакомство с техникой работы и первый практический этюд.
- 15. Сохранение и экспорт анимации.
- 16. Использование красного слоя разметки.
- 17. Контуровка.
- 18. Анимация циклического движения.
- 19. Предостережения о типовых ошибках.
- 20. Окно программы векторного графического редактора.
- 21. Команды главного меню, панель инструментов.
- 22. Операции с объектами.
- 23. Редактирование геометрической формы объекта.
- 24. Рисование и редактирование объектов произвольной формы, кривая Безье.
- 25. Работа с цветом, прозрачность объекта, цветоделение.
- 26. Средства повышенной точности, линейки, сетки, направляющие.
- 27. Растровый редактор Adobe Photoshop.Интерфейс растрового редактора.
- 28. Содержание команд функционального меню, инструменты навигации.
- 29. Техника рисования в растровой среде.
- 30. Коррекция изображений в растровом редакторе

### **2.2. Структура экзаменационного билета (примерная):**

1*. Теоретический вопрос: Страница Your Prezis портала PREZI.COM.*

*2. Практико-ориентированное задание: Создание комбинированной гистограммы в Google*

## **3. Критерии и шкала оценивания устного ответа обучающегося на экзамене (зачете)**

#### **Максимальное количество баллов на экзамене (зачете) – 30,** из них:

1. Ответ на первый вопрос, содержащийся в билете – 15 баллов.

2. Ответ на второй вопрос, содержащийся в билете – 15 баллов.

*Таблица 13*

![](_page_15_Picture_217.jpeg)

#### **Расчет итоговой рейтинговой оценки**

*Таблица 14*

![](_page_15_Picture_218.jpeg)

#### **4. Уровни сформированности компетенций по итогам освоения дисциплины (модуля)**

![](_page_15_Picture_219.jpeg)

![](_page_16_Picture_213.jpeg)

# **5. Рейтинг-план изучения дисциплины**

![](_page_16_Picture_214.jpeg)

![](_page_17_Picture_137.jpeg)

# **Приложение 2**

# **ЛИСТ РЕГИСТРАЦИИ ИЗМЕНЕНИЙ РАБОЧЕЙ ПРОГРАММЫ ДИСЦИПЛИНЫ / МОДУЛЯ**

![](_page_18_Picture_63.jpeg)

В рабочую программу дисциплины / модуля вносятся следующие изменения:

![](_page_18_Picture_64.jpeg)